## The JIRA Plugin

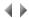

The JIRA plugin makes it possible to access data from one or several JIRA projects and manage the lifecycle of a JIRA request directly in Adelia.

The basic plugin parameters are provided by the "jira.ini" file deployed in the Adelia directory. These parameters may be overloaded at environment and application area level.

The JIRA plugin integrates into Adelia Studio at the following levels:

- Environment parameters,
- Software engineer parameters,
  Adelia repository (4GL editor),
- Correction manager,
- Bug manager.

Top of page